Министерство образования и науки Челябинской области Государственное бюджетное образовательное учреждение среднего профессионального образования «Южно-Уральский многопрофильный колледж»

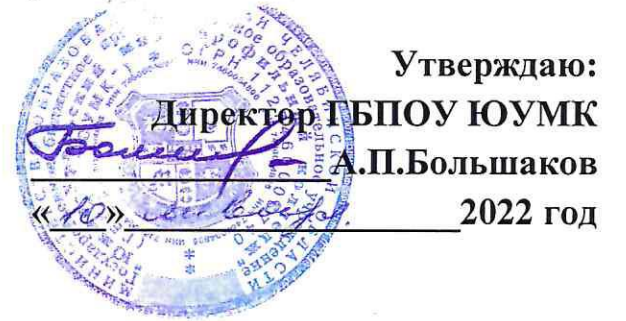

# Дополнительная профессиональная программа курса

# «1С: Бухгалтерия»

Категория слушателей: студенты Форма обучения: очно-заочная Срок обучения: 30 часов (10 занятий) Режим занятий: 1 раз в неделю Отделение дополнительного образования

Челябинск, 2022 г.

Цикловой методической комиссией Зам. директора ОПД и ПМ специальности  $J.F.$  Киселева «Финансы» **«** » сентября 2022 г Протокол № \_\_\_ «\_\_\_\_» сентября 2022 г. Председатель ЦМК М.Л. Ривкина

 **ОДОБРЕНА УТВЕРЖДАЮ** 

Дополнительная профессиональная программа курса « 1С: бухгалтерия» разработана на основе Федерального государственного образовательного стандарта (ФГОС) по специальности среднего профессионального образования 38.02.06 Финансы.

Организация-разработчик:

Государственное бюджетное профессиональное образовательное учреждение «Южно-Уральский многопрофильный колледж»

Разработчик: Шек Ирина Юрьевна, преподаватель экономических дисциплин.

## **1. ПАСПОРТ РАБОЧЕЙ ПРОГРАММЫ**

# **1.1. Область применения рабочей программы**

Дополнительная профессиональная программа курса (далее ДППК) «1С:Бухгалтерия» направлена на совершенствование общих компетенций, рассчитана на широкий круг слушателей желающих повысить уровень знаний в области бухгалтерского учета и программного обеспечения , является дополнением к основной профессиональной образовательной программе в соответствии с ФГОС по специальности 38.02.06 «»Финансы».

 Практические занятия проводятся параллельно с теоретическими. К концу обучения студент должен иметь определенный объем знаний и уметь выполнять работы, предусмотренные квалификационной характеристикой.

# **1.2. Место курса в структуре основной профессиональной образовательной программы:**

Данный курс предполагает дополнительное изучение объектов бухгалтерского учета и техники их учета в организациях в соответствии с действующим законодательством с использованием прикладной бухгалтерской программы «1С: Бухгалтерия».

## **1.3. Цели и задачи ДППК – требования к результатам освоения учебной дисциплины:**

В рамках дополнительной профессиональной программы курса «1С: бухгалтерия» обучающимися осваиваются умения и знания:

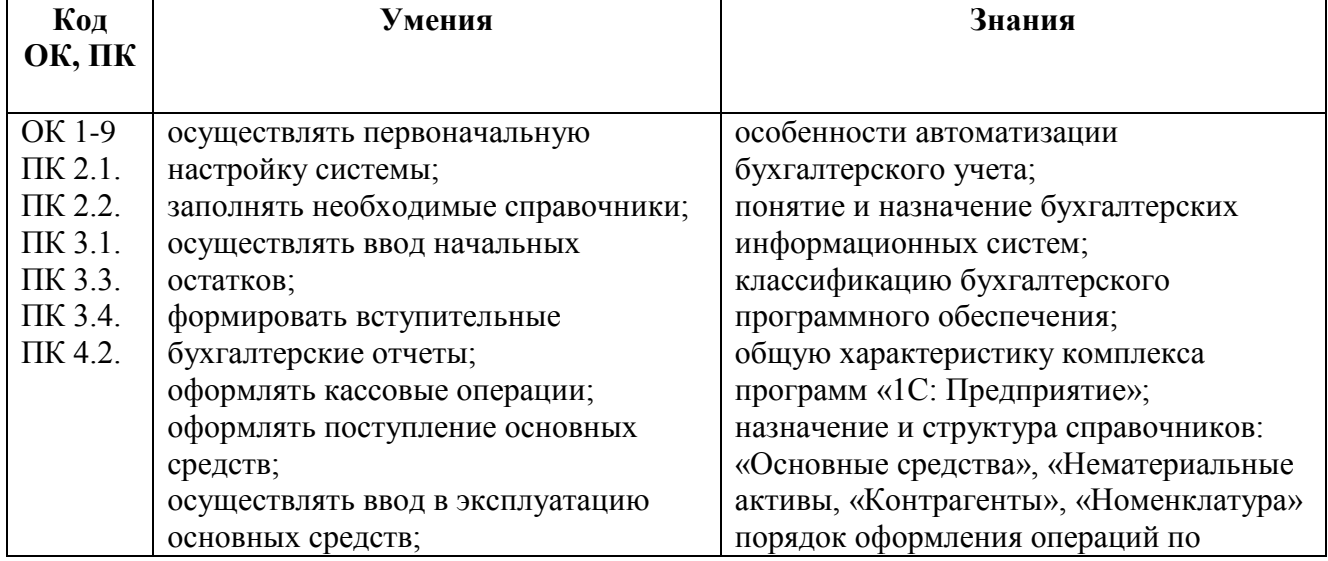

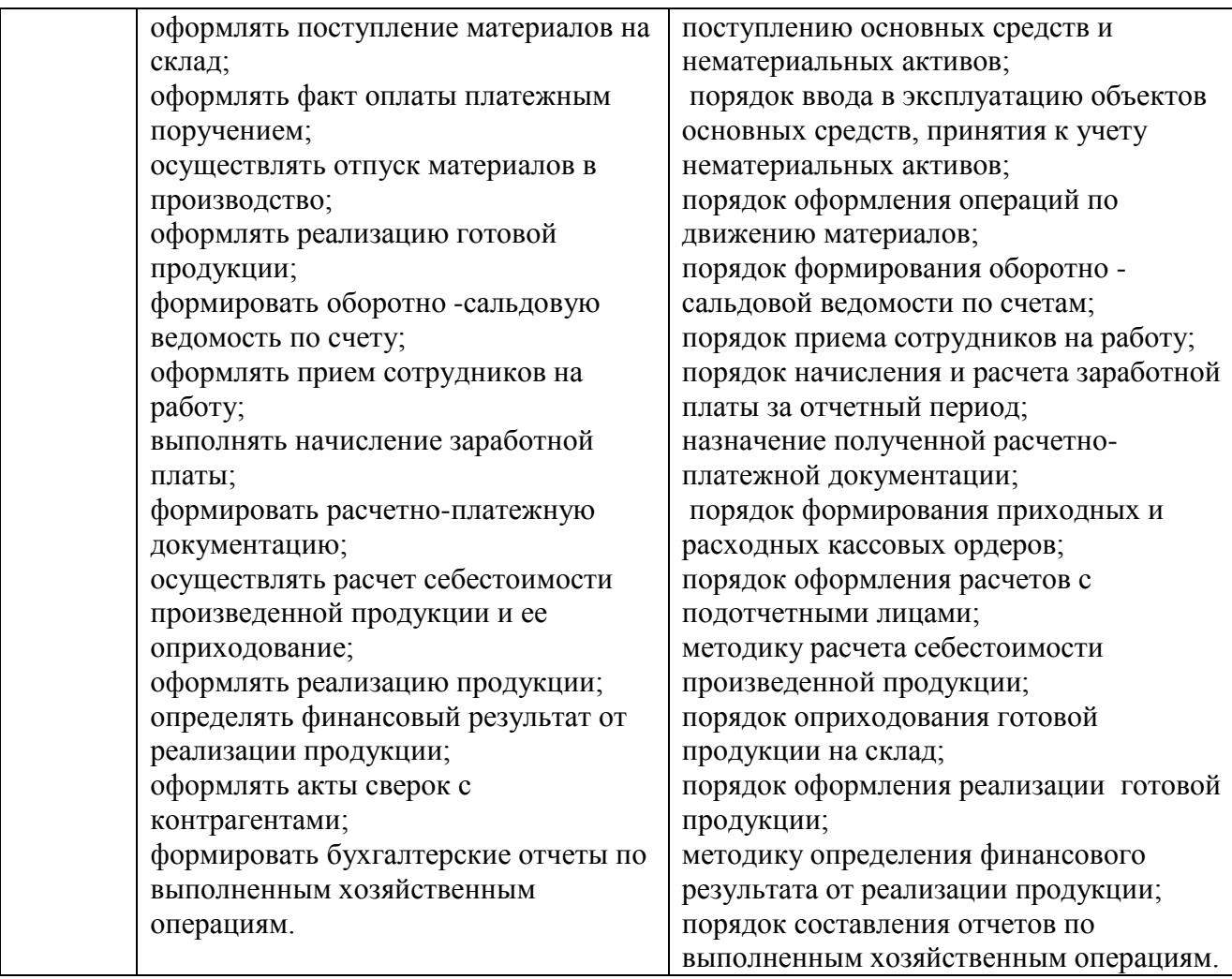

# **2. СТРУКТУРА И ПРИМЕРНОЕ СОДЕРЖАНИЕ КУРСА**

# **2.1. Объем учебного курса и виды учебной работы**

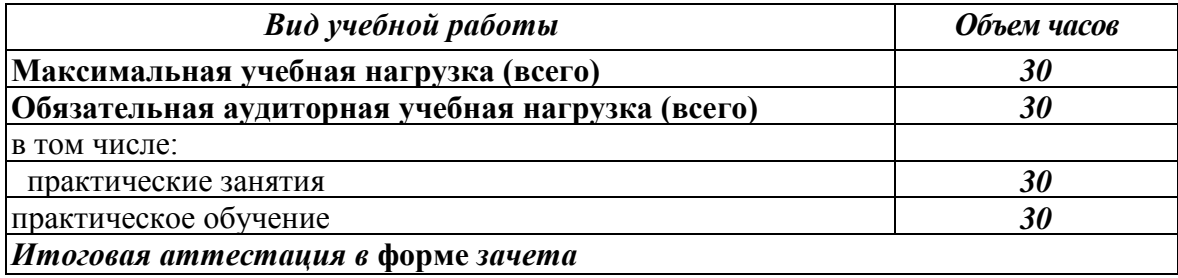

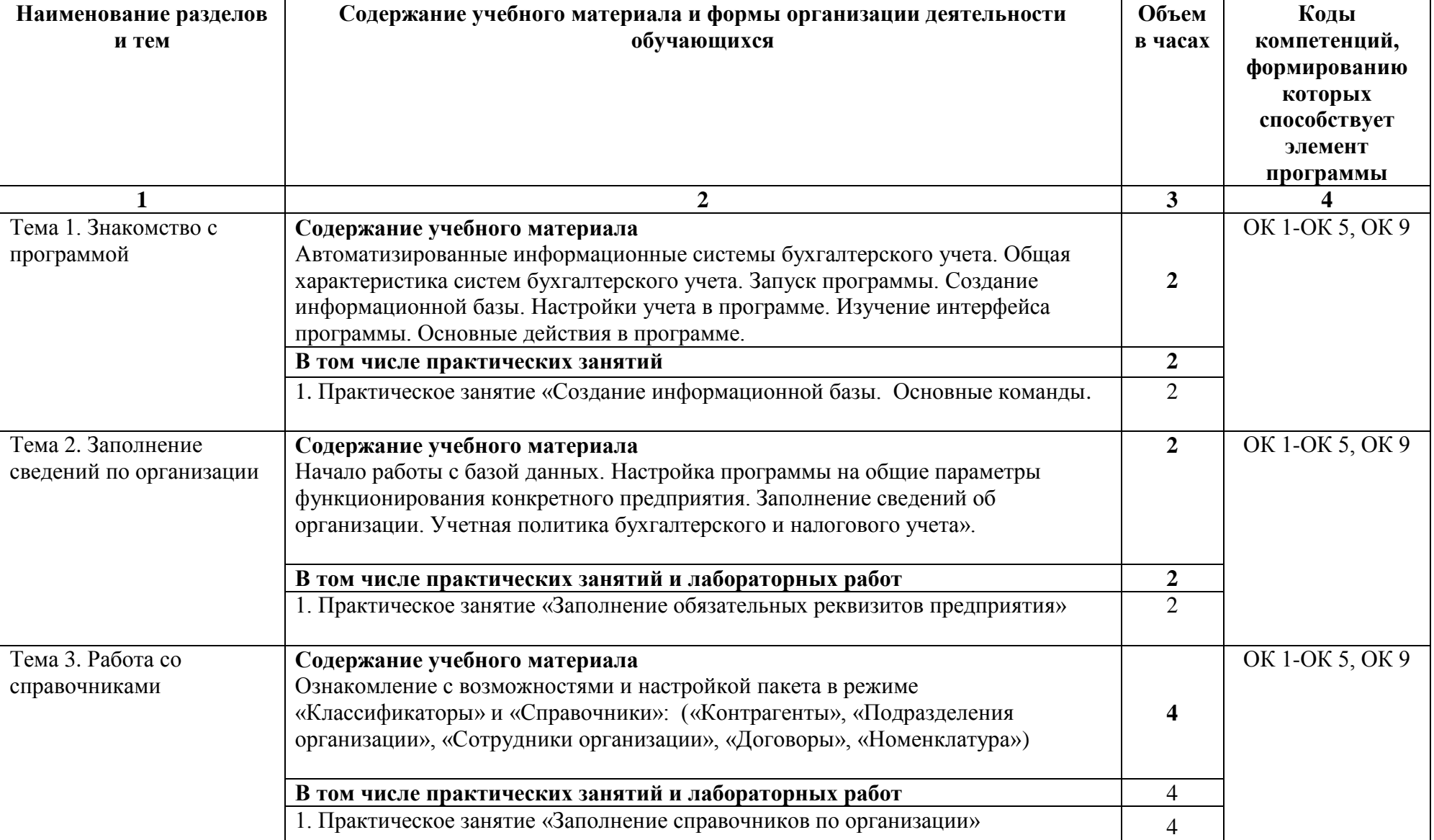

# **2.2.Тематический план и содержание учебной курса «1С:Предприятие»**

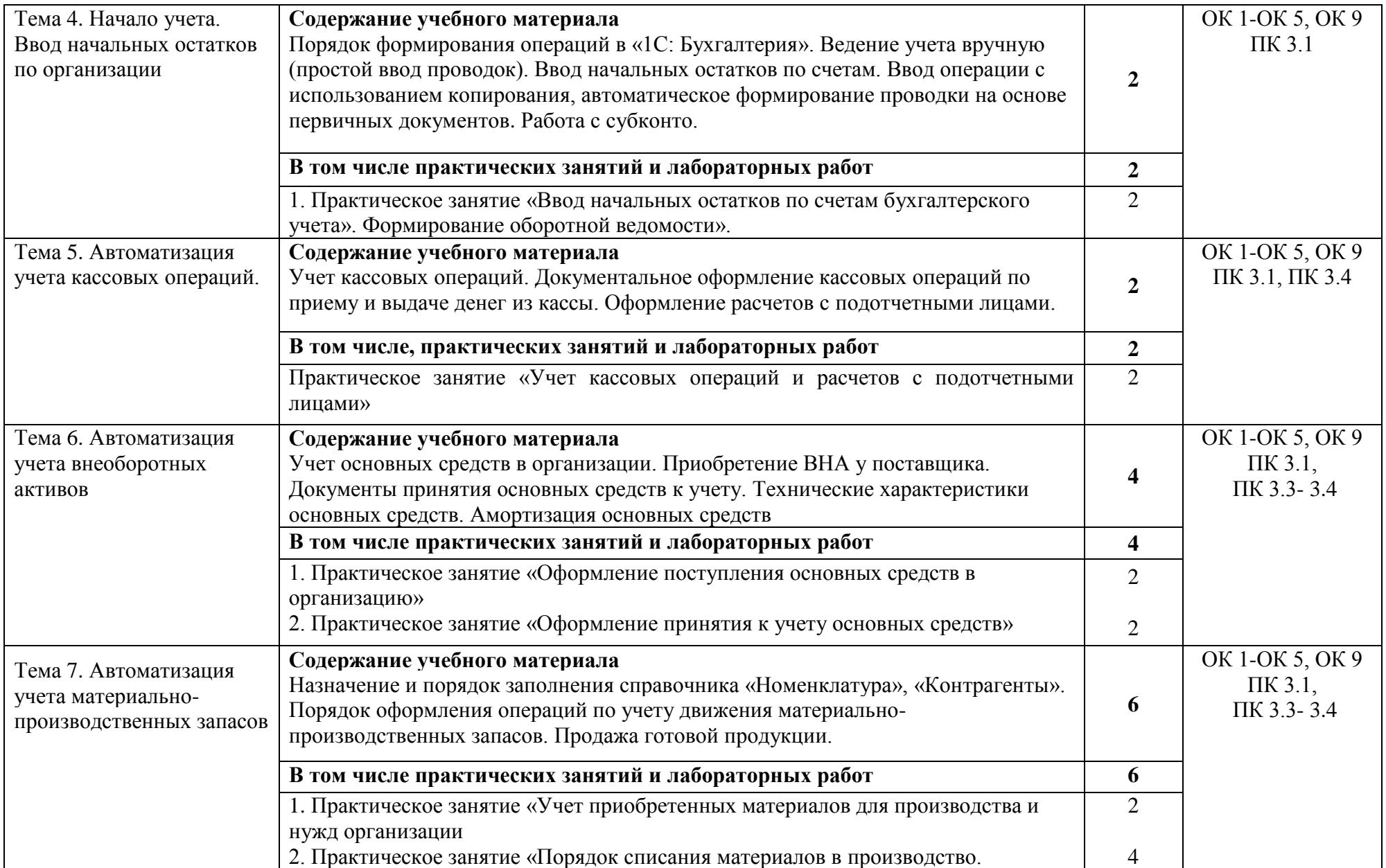

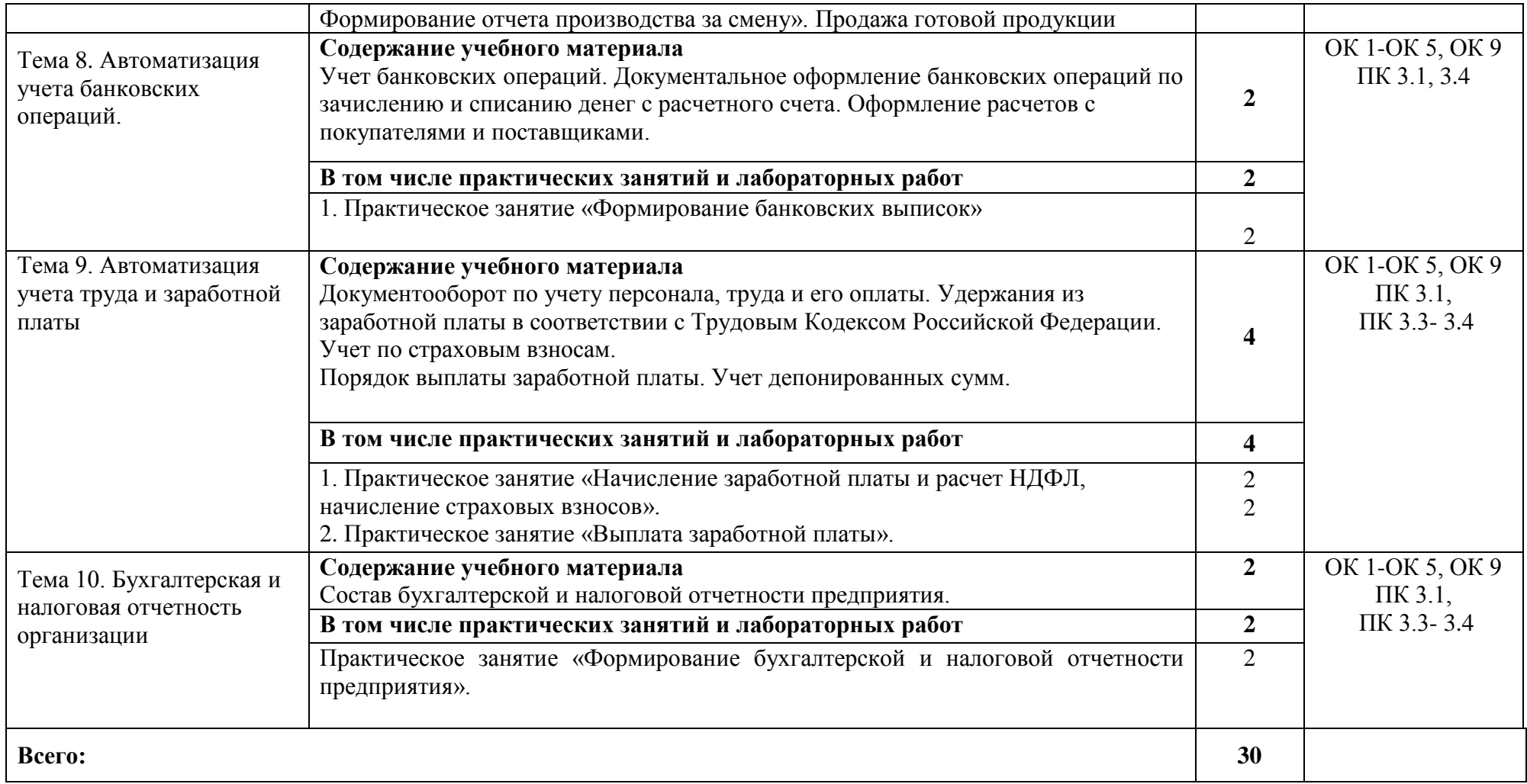

## **3. УСЛОВИЯ РЕАЛИЗАЦИИ ДППК**

#### **3.1. Требования к минимальному материально-техническому обеспечению**

Реализация ДППК требует наличия компьютерного класса.

Оборудование учебного кабинета:

- учебно-наглядные пособия по курсу 1С: Бухгалтерия, в виде раздаточного материала. Технические средства обучения:
- персональные компьютеры, программный комплекс 1С: бухгалтерия.

### **3.2. Информационное обеспечение обучения**

## **Перечень рекомендуемых учебных изданий, интернет-ресурсов, дополнительной литературы**

#### **Нормативные правовые акты:**

- 1. Налоговый кодекс Российской Федерации.
- 2. План счетов бухгалтерского учета финансово-хозяйственной деятельности организаций и инструкция по его применению.

#### **Основные источники:**

Методические указания по работе в программе 1С: Бухгалтерия

#### **Электронные ресурсы:**

- 1. [http://www.garant.ru](http://www.garant.ru/) Справочно-правовая система «Гарант»
- 2. [http://www.minfin.ru](http://www.minfin.ru/)  Официальный сайт Министерства финансов Российской Федерации
- 3. [http://www.nalog.ru.](http://www.nalog.ru/) Официальный сайт Федеральной налоговой службы

## **4. КОНТРОЛЬ И ОЦЕНКА РЕЗУЛЬТАТОВ ОСВОЕНИЯ ДППК «1С: БУХГАЛТЕРИЯ»**

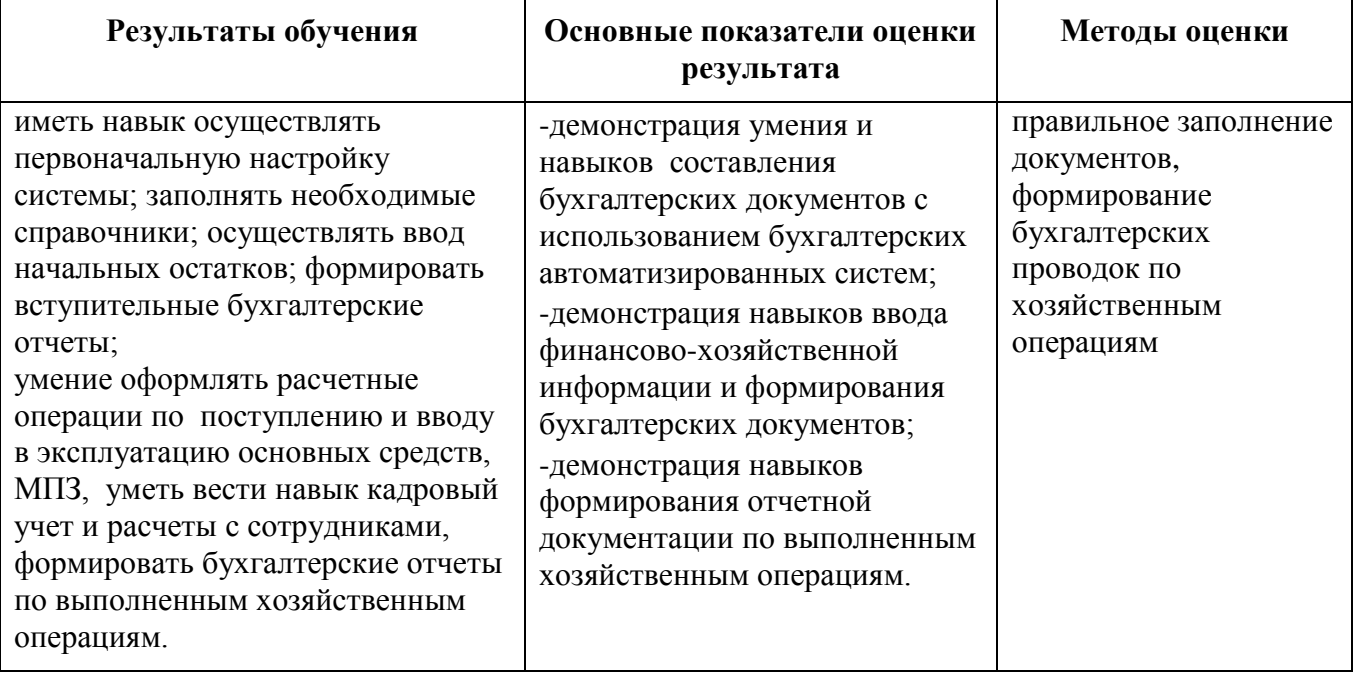